#### **20205E04172021**

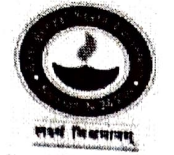

WEST BENGAL STATE UNIVERSITY B.Sc. ST BENGAL STATE UNIVERSITY<br>Programme 6th Semester Examination, 2021

CEMGDSE04T-CHEMISTRY (DSE2)

Time Allotted: 2 Hours

The figures in the margin indicate full marks.<br>Candidates should answer in their own words<br>and adhere to the word limit as practicable.

Full Marks: 40

2

2

3

প্রাপ্তিক সীমার মধ্যস্থ সংখ্যাটি পূর্ণমান নির্দেশ করে।<br>প্রক্রিতার্ক্ষিক সি পরীক্ষার্থীরা নিজের ভাষায় যথা সম্ভব শব্দসীমার মধ্যে<br>উক্তর কবি

All symbols are of usual significance.

# SECTION-A

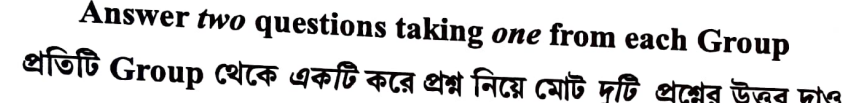

GROUP-A / বিভাগ-ক

## (Unit-1& 2)

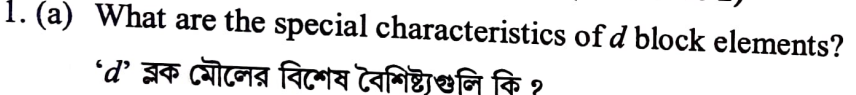

- (b) What is the oxidation state of Cr in CrO<sub>5</sub>?<br>CrO<sub>5</sub>-এর মধ্যে Cr-এর জারণস্তর কত ?
- (c) How would you prepare KMnO<sub>4</sub> from pyrolusite? State with equation one important use of it in analytical chemistry.<br>পাইরোলুসাইট থেকে কিভাবে KMnO<sub>4</sub> তৈরী করা যায় ? ব্যবহারিক রসায়নে KMnO<sub>4</sub>-এর বিক্রিয়াসহ

একটি উল্লেখযোগ্য ব্যবহার বলো।

- (d) Describe the different binding modes of CO in polynuclear metal carbonyls. পলিনিউক্লিয়ার ধাতব কার্বনেট এর মধ্যে কার্বন-মনোক্সাইডের বিভিন্ন ধরনের বন্ধন সম্পর্কে আলোচনা<br>করো।
- 2+1 2. (a) (i) What do you mean by organometallic compounds? Give example.
	- (ii) "CaC<sub>2</sub> is an organometallic compound" Justify.<br>"CaC<sub>2</sub> -একটি জৈব-ধাতব যৌগ" মন্তব্য করো।
	- (b) What is EAN rule? Why cobalt and manganese generally form binuclear carbonyls?  $\overline{\mathbf{4}}$ EAN-নিয়মটি বলো। কোবান্ট এবং ম্যাঙ্গানিজ সাধারণত বাইনিউক্লিয়ার কার্বনিল যৌগ গঠন করে<br>— কেন*?*

 $\mathbf{1}$ 

# CBCS/B.Sc./Programme/6th Sem./CEMGDSE04T/2021

(c) Discuss the structure and bonding in Zeise's sait.

# GROUP-B / বিভাগ-খ

 $3<sup>1</sup>$ 

# (Unit-3)

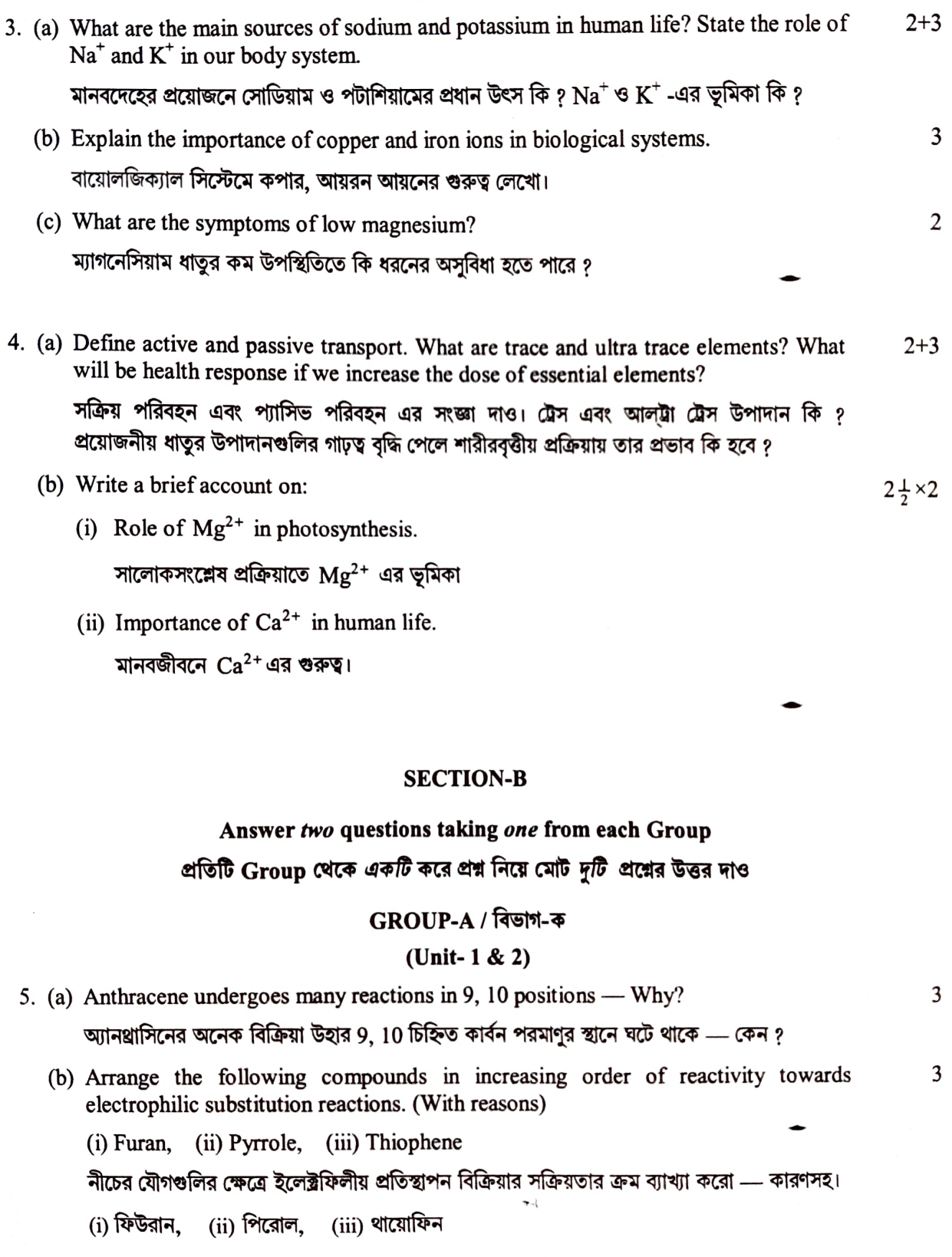

# CBCS/B.Sc./Programme/6th Sem./CEMGDSE04T/2021

- c) How would you prepare ethyl acetoacetate in the laboratory? Why is it called active 3+1 methylene compound? রসায়নাগারে কিভাবে ইথাইল অ্যাসিটোঅ্যাসিটেট প্রস্তুত করবে ? এই যৌগটিকে সক্রিয় মিথিলিন যৌগ বলা হয় কেন ?
- 6. (a) Compare the basicity of pyridine and pyrrole with reasonable explanation. 2
	- (b) How would you synthesize the following compounds from ethyl acetoacetate? (Any two)

() Pentanoic acid, (i) 2-Butanone, (ii) Chrotonic acid, (iv) Succinic acid ইথাইল অ্যাসিটোঅ্যাসিটেট থেকে নিম্নলিখিত যৌগশুলি কিভাবে প্ৰস্তুত করবে ? (যে-কোনো *দুটি*)<br>(i) পেন্টা**ল**য়িক অ্যাসিড, (ii) 2-বিউটানোন, (iii) ক্রোটোনিক অ্যাসিড, (iv) সাক্সিনিক অ্যাসিড

(c) Identify the product(s) (A, B, C, D):<br>  $\frac{1}{2} \times 4 = 2$  নিম্নলিখিত বিক্রিয়াটির জাতক পদার্থ A, B, C ও D শনাক্ত করোঃ

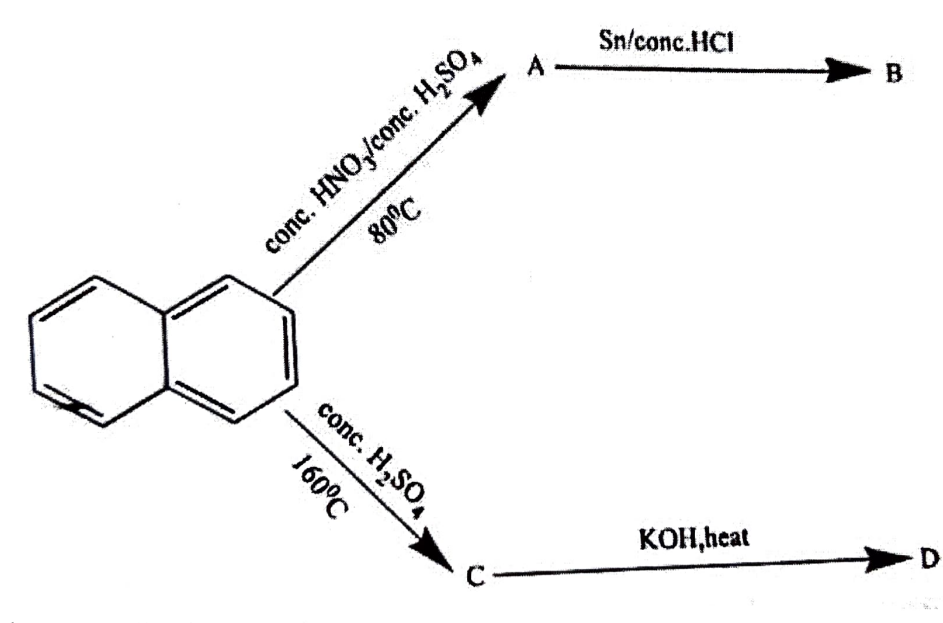

(d) Why generally furan undergoes electrophillic substitution reactions in 2 or 5 positions?

সাধারণত ফিউরানের ইলেক্ট্রফিলীয় প্রতিস্থাপন বিক্রিয়া 2 এবং 5 অবস্থানে ঘটে ..... কেন ?

### GROUP-B / বিভাগ-খ

### (Unit-3)

7. (a) How  $\overline{y_0}$ u can separate salicylaldehyde from p-hydroxybenzaldehyde by IR spectroscopy?

IR স্পেকট্রোস্কপির সাহায্যে স্যালিসাইলডিহাইডকে প্যারা-হাইড্রক্সিবেনজালডিহাইড থেকে কিভাবে<br>পার্থক্য করবে*?* 

2

 $\overline{4}$ 

2

#### CBCS/B.Sc./Programme/6th Sem./CEMGDSE04T/2021

(b) Explain why the stretching frequency of the compounds given below follow this trends:

4

 $\overline{2}$ 

 $\overline{2}$ 

3

 $\overline{2}$ 

নীচে দেওয়া জৈব যৌগগুলির স্ট্রেচিং কম্পাঙ্কের ক্রম এইরকম হল কেন তার ব্যাখ্যা করো।

 $(1680 \text{ cm}^{-1})$ RCOCI (1800 cm<sup>-1</sup>), RCOOR (1760 cm<sup>-1</sup>). RCOOH (1720 cm<sup>-1</sup>), RCONH<sub>2</sub> (1680 cm<sup>-1</sup>),

(c)Among methane, ethylene and acetylene, which has got highest stretching  $frequency? - Explain.$ 

মিথেন, ইথিলিন, অ্যাসিটিলিন এর মধ্যে কার ষ্ট্রেচিং কম্পাঙ্ক বেশি ? — ব্যাখ্যা করো।

- (d) What is finger print region? ফিঙ্গারপ্রিন্ট অঞ্চল কি ?
- 8. (a) Define following terms with examples:  $1\frac{1}{2} \times 2$ <br>(i) Chromophore (ii) Bathochromic shift

(ii) Bathochromic shift উদাহরণসহ সংজ্ঞা লেখোঃ

(i) ক্রোমোফোর (ii) ব্যাথোক্রোমিক শিফট্

(b) Apply Woodward rules and calculate the value of absorption maxima  $(\lambda_{\text{max}})$  of the 2 following compounds. (any one)

উডওয়ার্ড নিয়ম প্রয়োগে নিম্নলিখিত যৌগের  $\mathcal{A}_{\max}$  নির্ণয় করো। (যে-কোনো *একটি*)

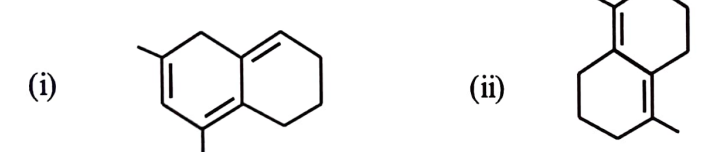

(c) "IR-absorption due to C=C bond occurs at lower frequencies than the C=O bond." - Explain.

IR-শোষণ কম্পাঙ্ক (absorption frequencies) C=O বন্ধনের তুলনায় C=C-এর কম হয় — ব্যাখ্যা করো।

(d) Trans isomer of stilbene shows  $\lambda_{\text{max}}$  at longer wavelength than the cis isomer

— Explain.<br>স্টিলবিনের ট্রান্স-আইসোমার সিস-আইসোমার এর তুলনায় দীর্ঘতর তরঙ্গদৈর্ঘ্য ( $\mathcal{A}_{\max}$ ) এর অঞ্চলে পরে  $-$  ব্যাখ্যা করো  $\overline{\phantom{a}}$ 

N.B.: Students have to complete submission of their Answer Scripts through E-mail / Whatsapp to their own respective colleges on the same day / date of examination within 1 hour after end of exam. University/ College authorities will not be held responsible for wrong submission (at in proper address). Students are strongly advised not to submit multiple copies of the same answer script.

4